# Chapter 19 Variable Selection Method for Regression Models Using Computational Intelligence Techniques

**Dhamodharavadhani S.** *Periyar University, India*

**Rathipriya R.** *Periyar University, India*

# **ABSTRACT**

*Regression model (RM) is an important tool for modeling and analyzing data. It is one of the popular predictive modeling techniques which explore the relationship between a dependent (target) and independent (predictor) variables. The variable selection method is used to form a good and effective regression model. Many variable selection methods existing for regression model such as filter method, wrapper method, embedded methods, forward selection method, Backward Elimination methods, stepwise methods, and so on. In this chapter, computational intelligence-based variable selection method is discussed with respect to the regression model in cybersecurity. Generally, these regression models depend on the set of (predictor) variables. Therefore, variable selection methods are used to select the best subset of predictors from the entire set of variables. Genetic algorithm-based quick-reduct method is proposed to extract optimal predictor subset from the given data to form an optimal regression model.*

DOI: 10.4018/978-1-5225-9611-0.ch019

*Variable Selection Method for Regression Models Using Computational Intelligence Techniques*

## **INTRODUCTION**

Describe Variable selection method plays a vital role to select the best subset of predictors. Variable selection method is the process of selection a subset of relevant predictors for fitting the model. In Regression model, variable selection is used to select the best subset of predictors to build the best regression model. Because redundant predictors are occurs in model that changes the behavior of effective predictors and also degree of freedom is misrepresented (Abraham A, 2003). There are many existing in the literature for regression model. Basically, three methods are used to select the variables for regression model. They are graphical represented in figure 1

The figure 2 describes the workflow of variable selection method. Generation Procedure implements a search method. This is used to generate subset of variables (Bjorvand, 1997). Evaluation Procedure is used to halt the process when an optimal subset is reached. Stopping Criterion is tested every iteration to determine whether the variable selection process should continue or not. If stopping condition has been satisfied, then the loop has been terminated. Validation procedure is used to validate the subset of variables (C. B. Lucasius, 1992).

#### **Filter Methods**

Filter feature selection methods apply a statistical measure to allocate a value to each feature. The features are ranked based on the value and also selected or removed from the dataset. The methods are frequently univariate and reflect the feature independently, or with regard to the dependent variable.

#### *Figure 1. Variable selection methods*

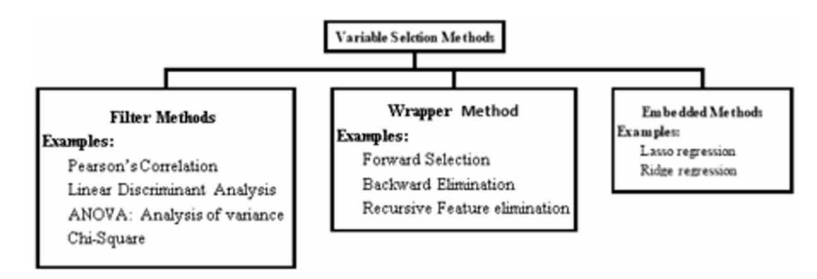

*Figure 2. Workflow of variable selection method*

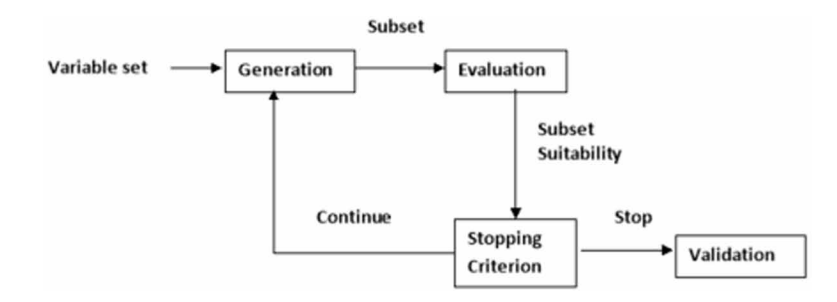

19 more pages are available in the full version of this document, which may be purchased using the "Add to Cart" button on the publisher's webpage: [www.igi-global.com/chapter/variable-selection-method-for-regression](http://www.igi-global.com/chapter/variable-selection-method-for-regression-models-using-computational-intelligence-techniques/235052)[models-using-computational-intelligence-techniques/235052](http://www.igi-global.com/chapter/variable-selection-method-for-regression-models-using-computational-intelligence-techniques/235052)

# Related Content

# Knowledge Discovery and Data Mining Applications in the Healthcare Industry: A Comprehensive Study

Iman Barazandehand Mohammad Reza Gholamian (2018). Intelligent Systems: Concepts, Methodologies, Tools, and Applications (pp. 2161-2182).

[www.irma-international.org/chapter/knowledge-discovery-and-data-mining-applications-in-the-healthcare](http://www.irma-international.org/chapter/knowledge-discovery-and-data-mining-applications-in-the-healthcare-industry/205878)[industry/205878](http://www.irma-international.org/chapter/knowledge-discovery-and-data-mining-applications-in-the-healthcare-industry/205878)

#### Intrusive Evaluation of Ambient Displays

Xiaobin Shen (2009). International Journal of Ambient Computing and Intelligence (pp. 12-31). [www.irma-international.org/article/intrusive-evaluation-ambient-displays/37473](http://www.irma-international.org/article/intrusive-evaluation-ambient-displays/37473)

#### Corpus-Aided Grammar Teaching Materials Development: Theoretical Considerations and Practical Teaching Activities

Trinh Ngoc Thanh (2022). Applications of Machine Learning and Artificial Intelligence in Education (pp. 177-195).

[www.irma-international.org/chapter/corpus-aided-grammar-teaching-materials-development/299227](http://www.irma-international.org/chapter/corpus-aided-grammar-teaching-materials-development/299227)

#### A Systematic Mapping Study of Low-Grade Tumor of Brain Cancer and CSF Fluid Detecting in MRI Images Through Multi-Algorithm Techniques

Soobia Saeed, Habibullah Bin Haroon, Noor Zaman Jhanjhi, Mehmood Naqviand Muneer Ahmad (2022). Approaches and Applications of Deep Learning in Virtual Medical Care (pp. 168-201). [www.irma-international.org/chapter/a-systematic-mapping-study-of-low-grade-tumor-of-brain-cancer-and-csf-fluid](http://www.irma-international.org/chapter/a-systematic-mapping-study-of-low-grade-tumor-of-brain-cancer-and-csf-fluid-detecting-in-mri-images-through-multi-algorithm-techniques/298110)[detecting-in-mri-images-through-multi-algorithm-techniques/298110](http://www.irma-international.org/chapter/a-systematic-mapping-study-of-low-grade-tumor-of-brain-cancer-and-csf-fluid-detecting-in-mri-images-through-multi-algorithm-techniques/298110)

#### OntoClippy: A User-Friendly Ontology Design and Creation Methodology

Nikolai Dahlem (2011). International Journal of Intelligent Information Technologies (pp. 15-32). [www.irma-international.org/article/ontoclippy-user-friendly-ontology-design/50483](http://www.irma-international.org/article/ontoclippy-user-friendly-ontology-design/50483)